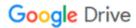

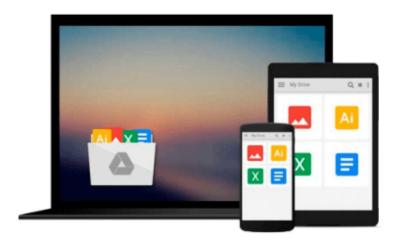

## **GO!** with Microsoft Office 2007 Introductory

Shelley Gaskin, Robert L. Ferrett, Alicia Vargas, Suzanne Marks

Download now

Click here if your download doesn"t start automatically

### **GO!** with Microsoft Office 2007 Introductory

Shelley Gaskin, Robert L. Ferrett, Alicia Vargas, Suzanne Marks

GO! with Microsoft Office 2007 Introductory Shelley Gaskin, Robert L. Ferrett, Alicia Vargas, Suzanne Marks

The primary goal of GO! with Microsoft Office 2007 Introductory, 1/e, aside from teaching computer applications, is ease of implementation, with an approach that is based on clearly-defined projects for students and a one of a kind supplements package. Thorough coverage of Office 2007 applications, from getting started to project-based skills application. MARKET: Ideal for students and professionals seeking a conclusive introduction to Microsoft Office 2007 applications.

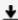

**Download** GO! with Microsoft Office 2007 Introductory ...pdf

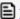

Read Online GO! with Microsoft Office 2007 Introductory ...pdf

## Download and Read Free Online GO! with Microsoft Office 2007 Introductory Shelley Gaskin, Robert L. Ferrett, Alicia Vargas, Suzanne Marks

#### From reader reviews:

#### **Patrick Sherman:**

Do you have favorite book? When you have, what is your favorite's book? Publication is very important thing for us to know everything in the world. Each publication has different aim or maybe goal; it means that book has different type. Some people feel enjoy to spend their time and energy to read a book. They may be reading whatever they get because their hobby is usually reading a book. Think about the person who don't like examining a book? Sometime, person feel need book when they found difficult problem as well as exercise. Well, probably you will want this GO! with Microsoft Office 2007 Introductory.

#### **Numbers Harless:**

What do you think of book? It is just for students because they are still students or it for all people in the world, the actual best subject for that? Only you can be answered for that issue above. Every person has different personality and hobby for each other. Don't to be obligated someone or something that they don't desire do that. You must know how great and also important the book GO! with Microsoft Office 2007 Introductory. All type of book are you able to see on many sources. You can look for the internet solutions or other social media.

#### **Charles Collier:**

The actual book GO! with Microsoft Office 2007 Introductory has a lot associated with on it. So when you make sure to read this book you can get a lot of benefit. The book was authored by the very famous author. The author makes some research ahead of write this book. This book very easy to read you can get the point easily after perusing this book.

#### **Janice Hayes:**

You can get this GO! with Microsoft Office 2007 Introductory by go to the bookstore or Mall. Merely viewing or reviewing it may to be your solve problem if you get difficulties for ones knowledge. Kinds of this book are various. Not only by simply written or printed but additionally can you enjoy this book by means of e-book. In the modern era including now, you just looking because of your mobile phone and searching what their problem. Right now, choose your own personal ways to get more information about your reserve. It is most important to arrange yourself to make your knowledge are still change. Let's try to choose proper ways for you.

Download and Read Online GO! with Microsoft Office 2007 Introductory Shelley Gaskin, Robert L. Ferrett, Alicia Vargas, Suzanne Marks #7GN2JW5BYFR

# Read GO! with Microsoft Office 2007 Introductory by Shelley Gaskin, Robert L. Ferrett, Alicia Vargas, Suzanne Marks for online ebook

GO! with Microsoft Office 2007 Introductory by Shelley Gaskin, Robert L. Ferrett, Alicia Vargas, Suzanne Marks Free PDF d0wnl0ad, audio books, books to read, good books to read, cheap books, good books, online books, books online, book reviews epub, read books online, books to read online, online library, greatbooks to read, PDF best books to read, top books to read GO! with Microsoft Office 2007 Introductory by Shelley Gaskin, Robert L. Ferrett, Alicia Vargas, Suzanne Marks books to read online.

Online GO! with Microsoft Office 2007 Introductory by Shelley Gaskin, Robert L. Ferrett, Alicia Vargas, Suzanne Marks ebook PDF download

GO! with Microsoft Office 2007 Introductory by Shelley Gaskin, Robert L. Ferrett, Alicia Vargas, Suzanne Marks Doc

GO! with Microsoft Office 2007 Introductory by Shelley Gaskin, Robert L. Ferrett, Alicia Vargas, Suzanne Marks Mobipocket

GO! with Microsoft Office 2007 Introductory by Shelley Gaskin, Robert L. Ferrett, Alicia Vargas, Suzanne Marks EPub